## COS126 Symbol Table Activity - 4.4.36 (Booksite Creative Ex 4.4.5)

• Here is a subset of the API for the ST class you will use.

public class ST<Key, Value> // Note: Key must be Comparable ------------------------------------------------------------------------ ST<Key, Value>() // create a symbol table void put(Key key, Value v) // put key-value pair into the table Value get(Key key) // return value paired with key // or null if no such value boolean contains(Key key) // is there a value paired with key? NOTE: Allows iteration with enhanced for loops: for (Key key : st) { . . . } // executes body once for each key

• Here is the API for the FrequencyTable class you will write.

A FrequencyTable represents a table that tracks the number of repeated occurrences of items in a list of Strings.

```
public class FrequencyTable
```
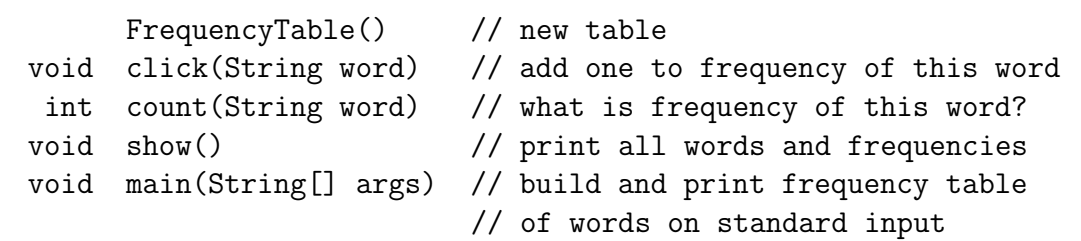

------------------------------------------------------------------------

For Example: If you run FrequencyTable with the following input:

duck duck goose

you should see the following output:

2 duck 1 goose

• Recommended Book Exercise: ST client program  $4.4.23$ 

• Complete the code for the FrequencyTable class below.

```
1:// Dependencies: ST.java (available on precepts page), StdIn, StdOut
2:public class FrequencyTable {
3: // maintain counts of all words seen so far
4: // the key is the word and the value is the count
5: private ST<___________ > st = _____________________________ ;
6:
7: // remark: We have no explicit constructor code! But Java lets every class
8: // have a no-argument constructor by default. It only runs the line of
9: // code above (instance variable declaration and initialization together).
10:
11: // add one to the frequency count for this word
12: public void click(String word) {
13: int count = count(word);14: st.put(word, count + 1);
15: }
16:
17: // what is the frequency of this word?
18: public int count(String word) {
19: if (!st.___________(______)) return 0; // if word is not in ST
20: else return ______._________(______); // get word's count
21: }
22:
23: // print out all words and frequencies (frequencies first)
24: public void show() {
25: // foreach loop. goes through all keys in alphabetical order
26: for (String word : st) {
27: // print out frequency and word, separated by a space
28: StdOut.println(_________(___) + " " + ____________);
29: }
30: }
31:
32: // method used by client to count all words in StdIn
33: public static void main(String[] args) {
34:
35: // build frequency table from words on standard input
36: FrequencyTable freq = new FrequencyTable();
37: while (!StdIn.isEmpty()) {
38: String word = StdIn.readString();
39: freq.__________(word);
40: }
41:
42: // print frequency table to standard output
43: freq.show();
44: }
45:}
```